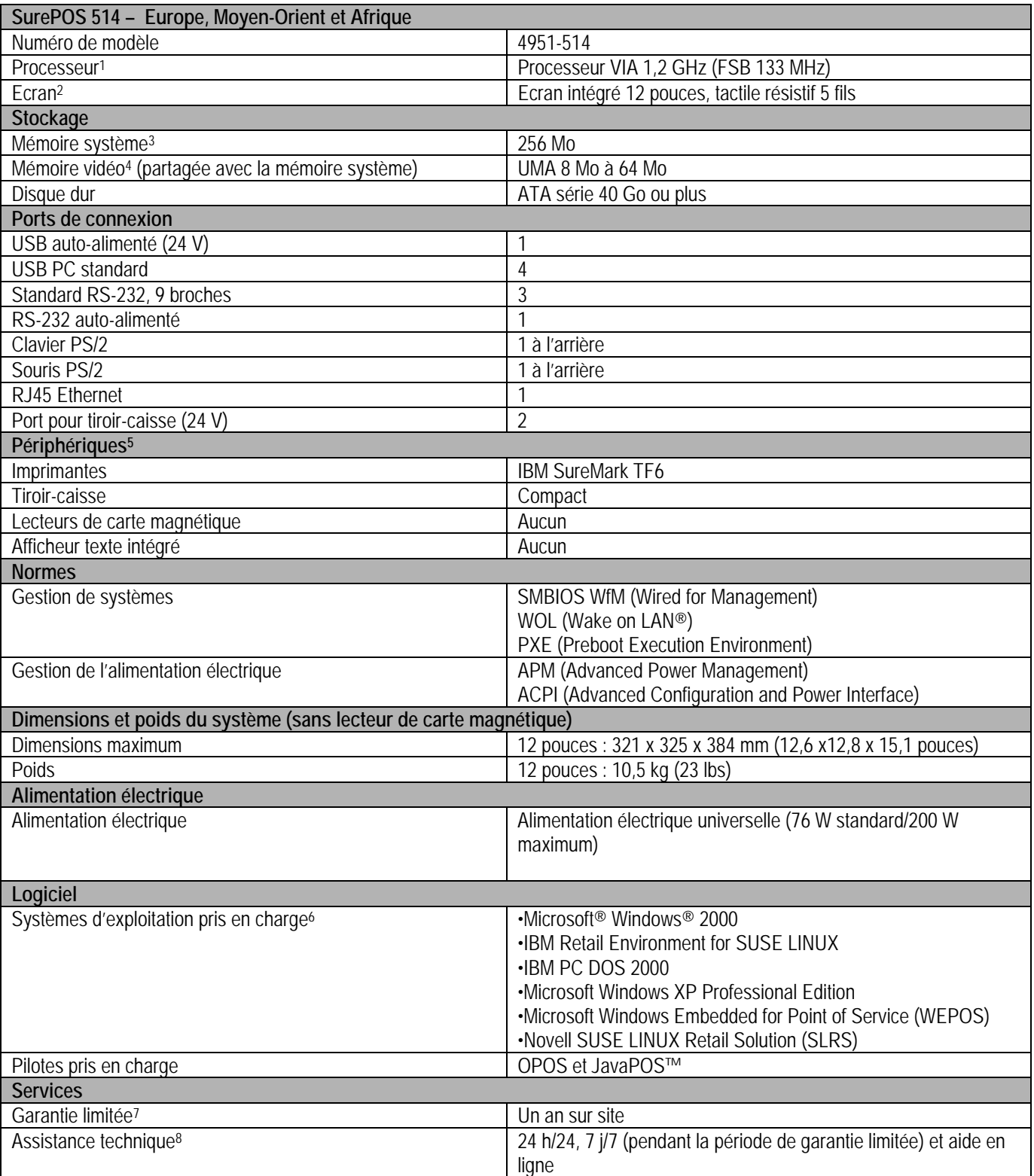

1. MHz et GHz mesurent uniquement la vitesse de l'horloge interne du microprocesseur. Plusieurs facteurs peuvent affecter les performances des application.

2. Tailles d'écrans : 12 pouces : 800 x 600 pixels.

3. Mo/Go sont égaux respectivement à un million et un milliard d'octets en terme de capacité de stockage. Le volume de données accessible peut être moindre.

5. Les configurations peuvent varier en fonction du pays. Contactez votre Ingénieur Commercial pour plus d'informations.

6. A l'exception des modèles préchargés avec Microsoft Windows XP Professionnel et Microsoft Windows Embedded for Point of Service, aucun système d'exploitation n'est fourni, le système d'exploitation pouvant être acheté séparément..

7. Pour obtenir un exemplaire de la garantie limitée IBM, contactez votre Ingénieur Commercial IBM ou votre revendeur IBM agréé.

8. En fonction de la région

<sup>4.</sup> La mémoire couvre la mémoire système et la mémoire vidéo. La mémoire système accessible correspond à la quantité de mémoire installée moins la quantité de mémoire vidéo définie.